## **Structural Vibration Analysis**

## **Determining the Natural frequencies of the Composite beam having a patch of Piezo-electric layer using;**

*Transfer-Matrix Method***,** *Rayleigh-Ritz Approximation method,* &*ANSYS Modal analysis*

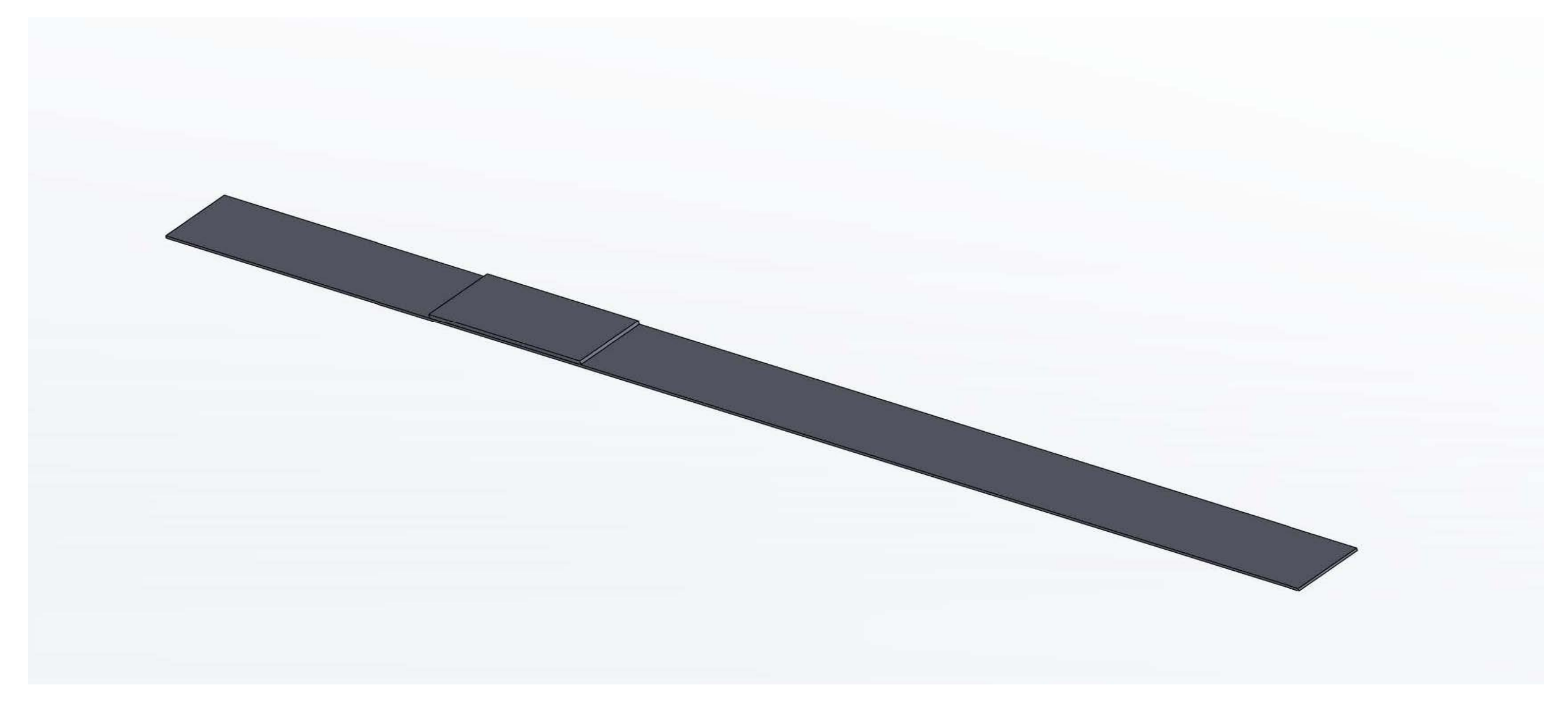

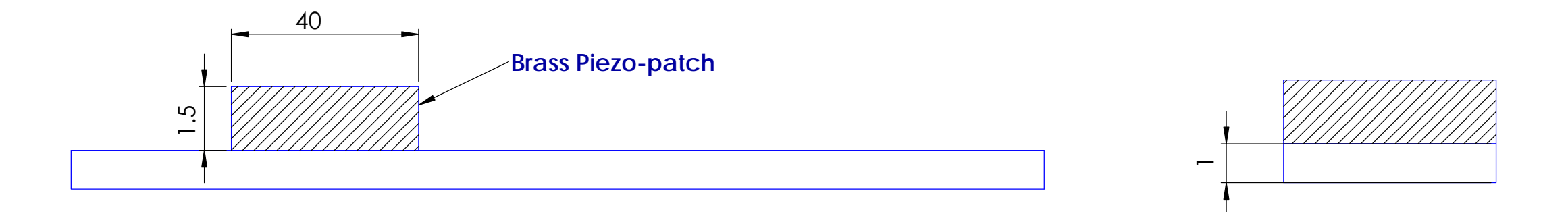

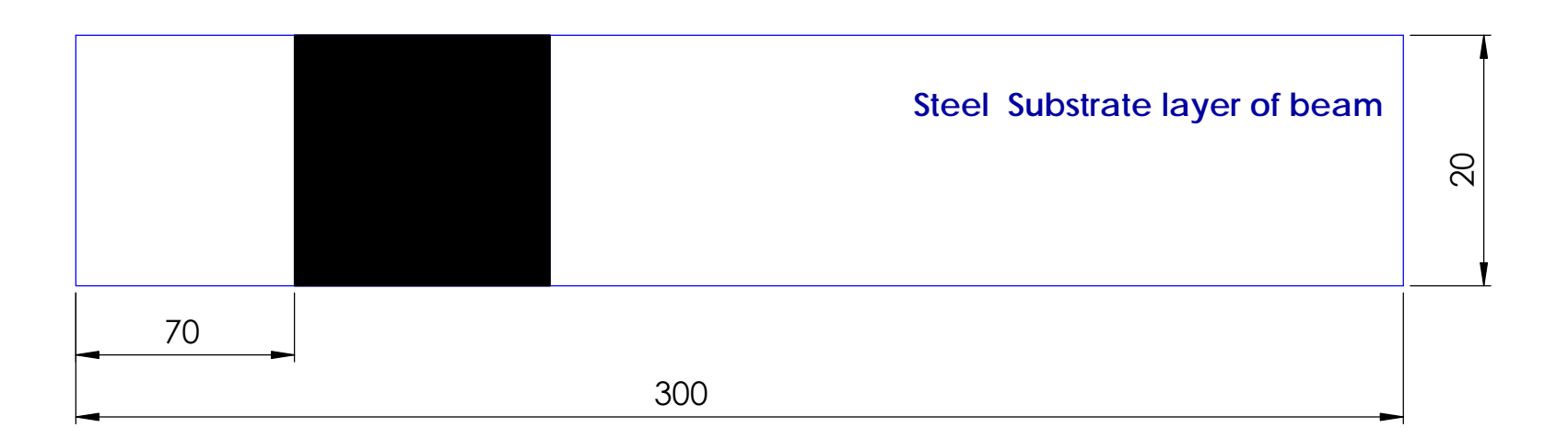

## **The beam is discretized into three parts -**

# *Outline of Composite beam (not to scale).* All dimensions are in [mm]

We have been presented with a beam which has clamped-pinned boundary conditions. We need to find first three natural frequencies of this composite beam.

- 1.) 7 cm from the left end is the first segment
- 2.) 4 cm from the previous 7 cm segment is the second segment
- 3.) 19 cm from the right end is the third one.

 $\bullet$  The beam material known as substrate has been made of Steel, while the Piezo-patch attached on the surface is composed of Brass. The following arethe engineering properties of the two material:

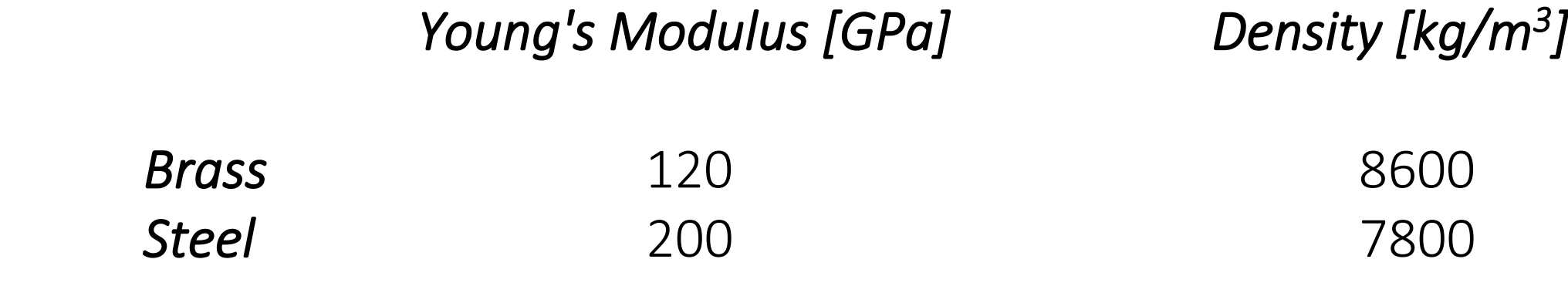

• *Effective Properties for each segment;*

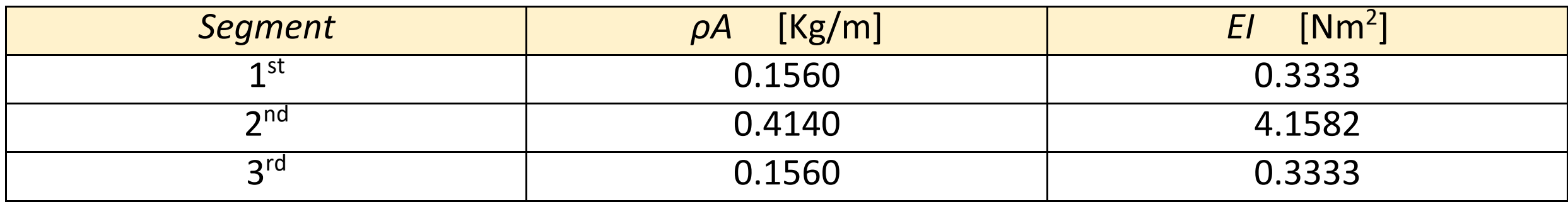

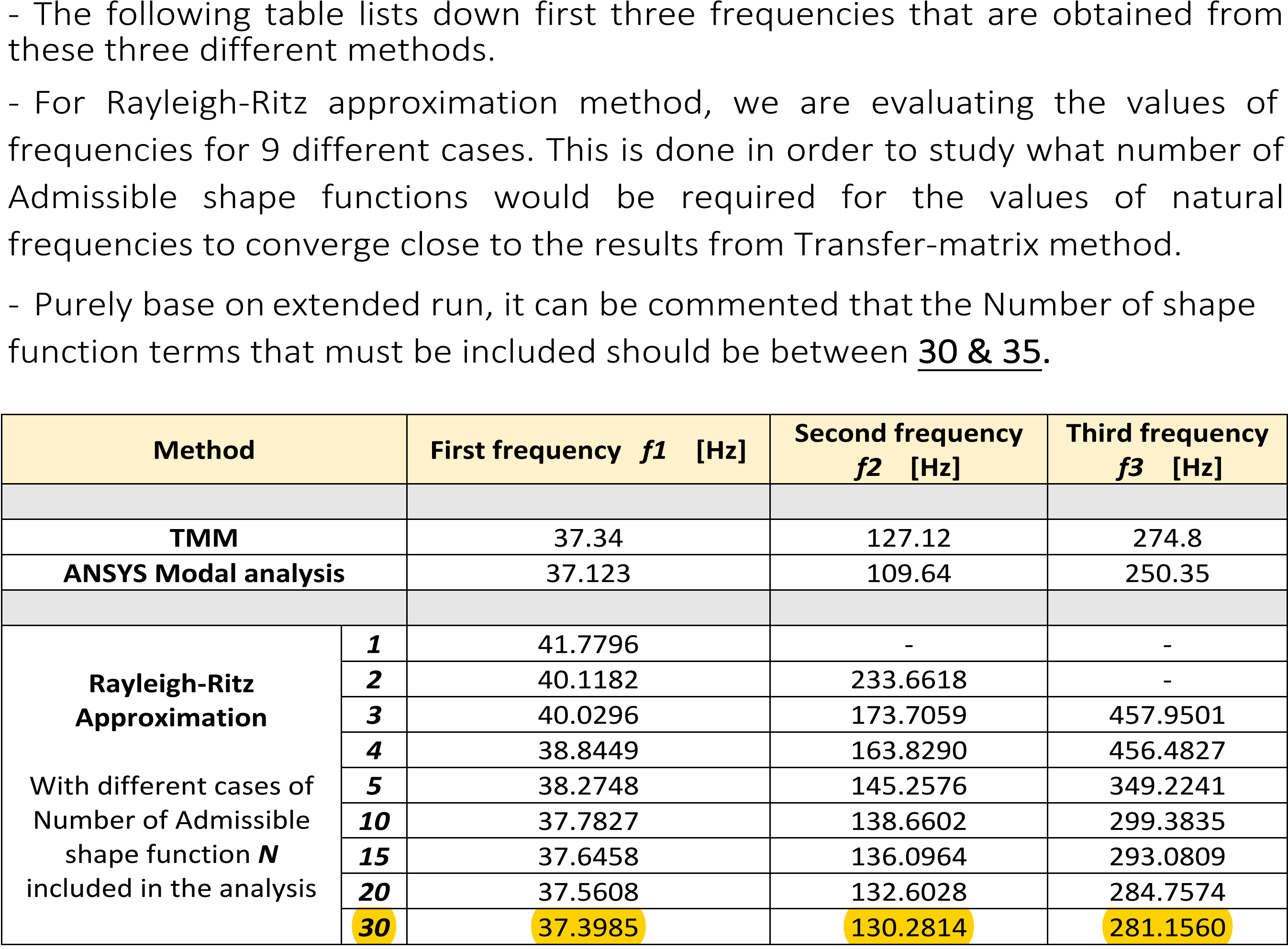

# First 4 mode shapes plotted through TMM code using MATLAB

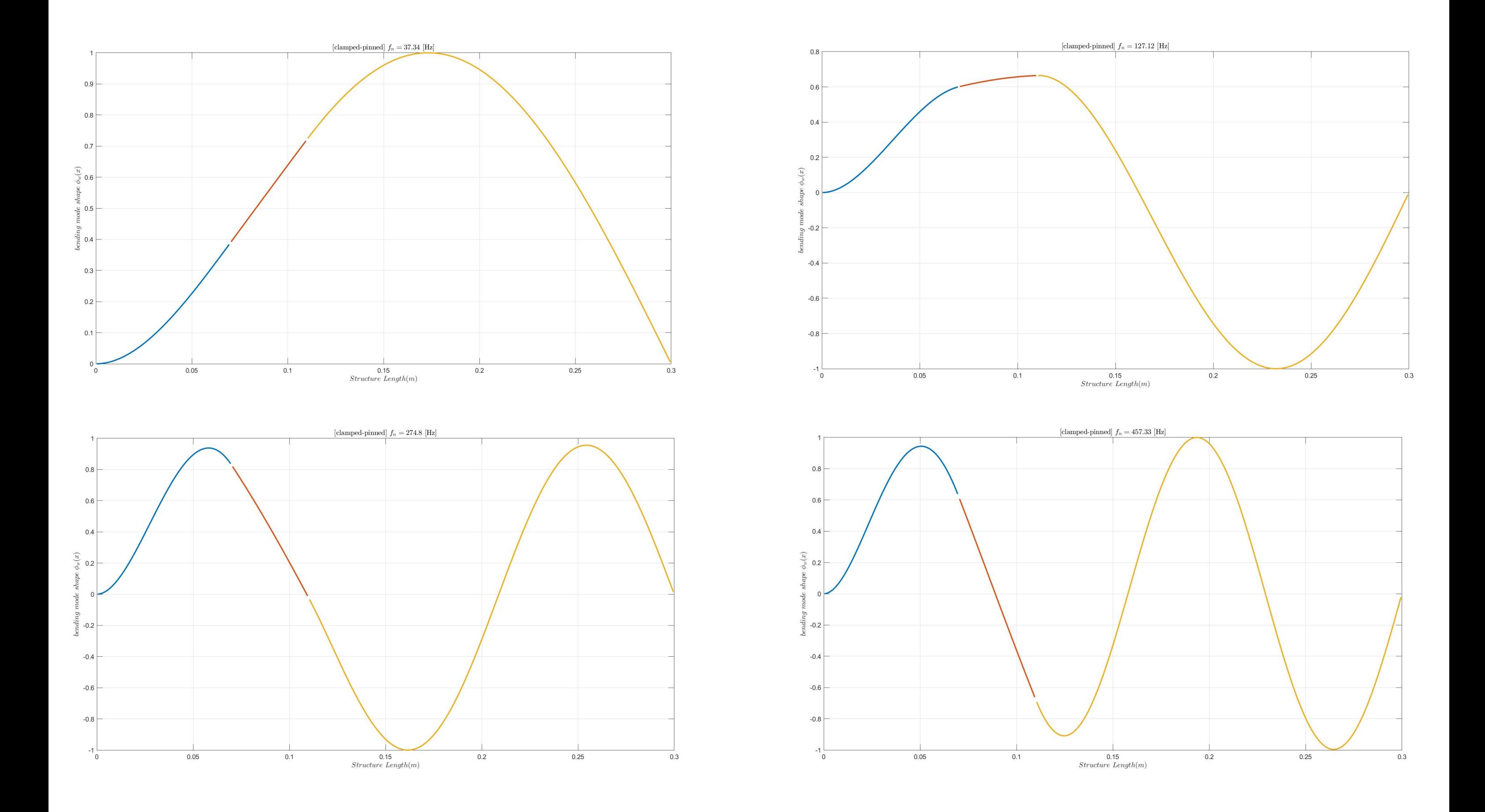

# Modal analysis done through ANSYS

#### 1st mode shape at frequency of *37.123 Hz*

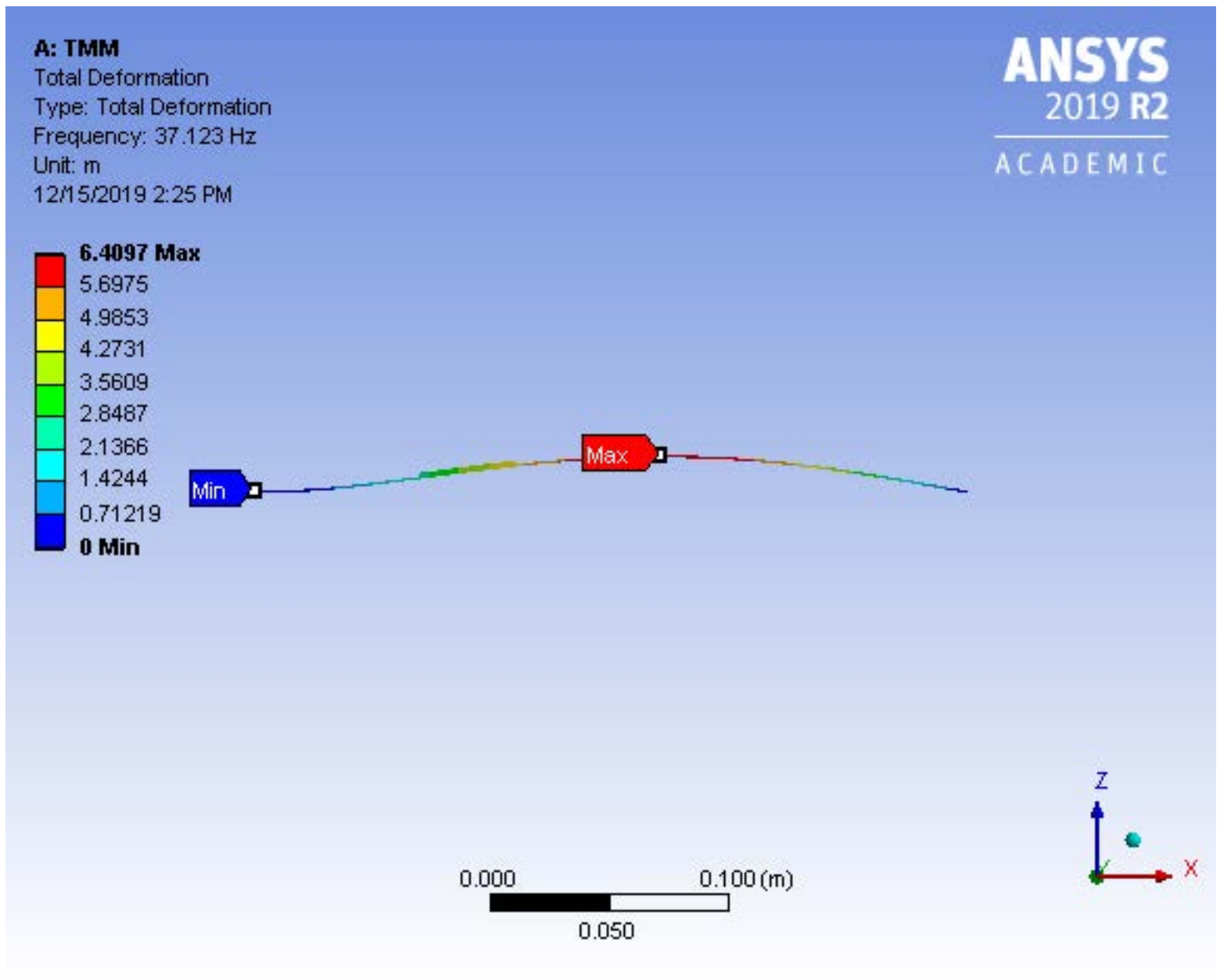

#### 2nd mode shape at frequency of *109.64 Hz*

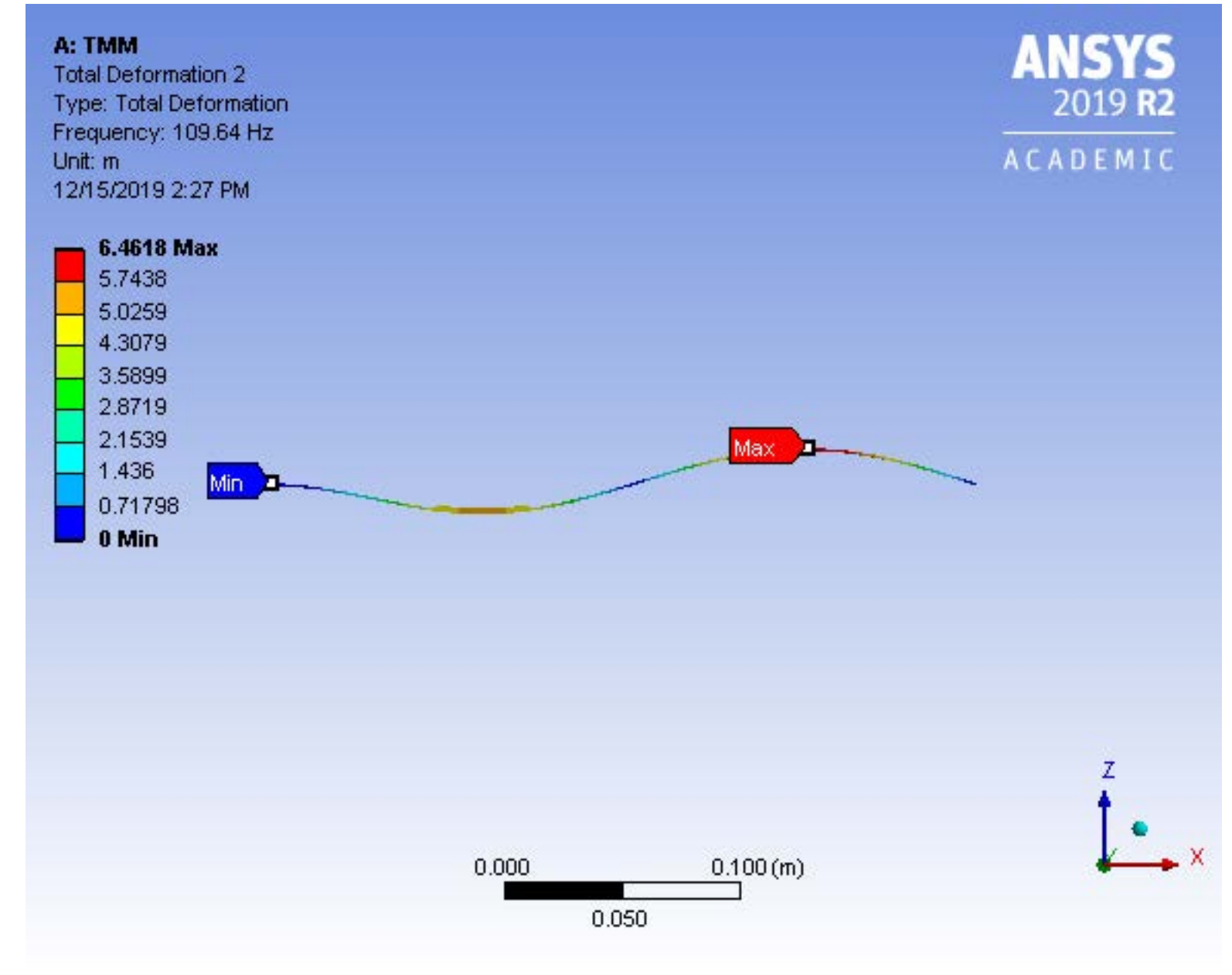

## 3rd mode shape at frequency of *250.35 Hz*

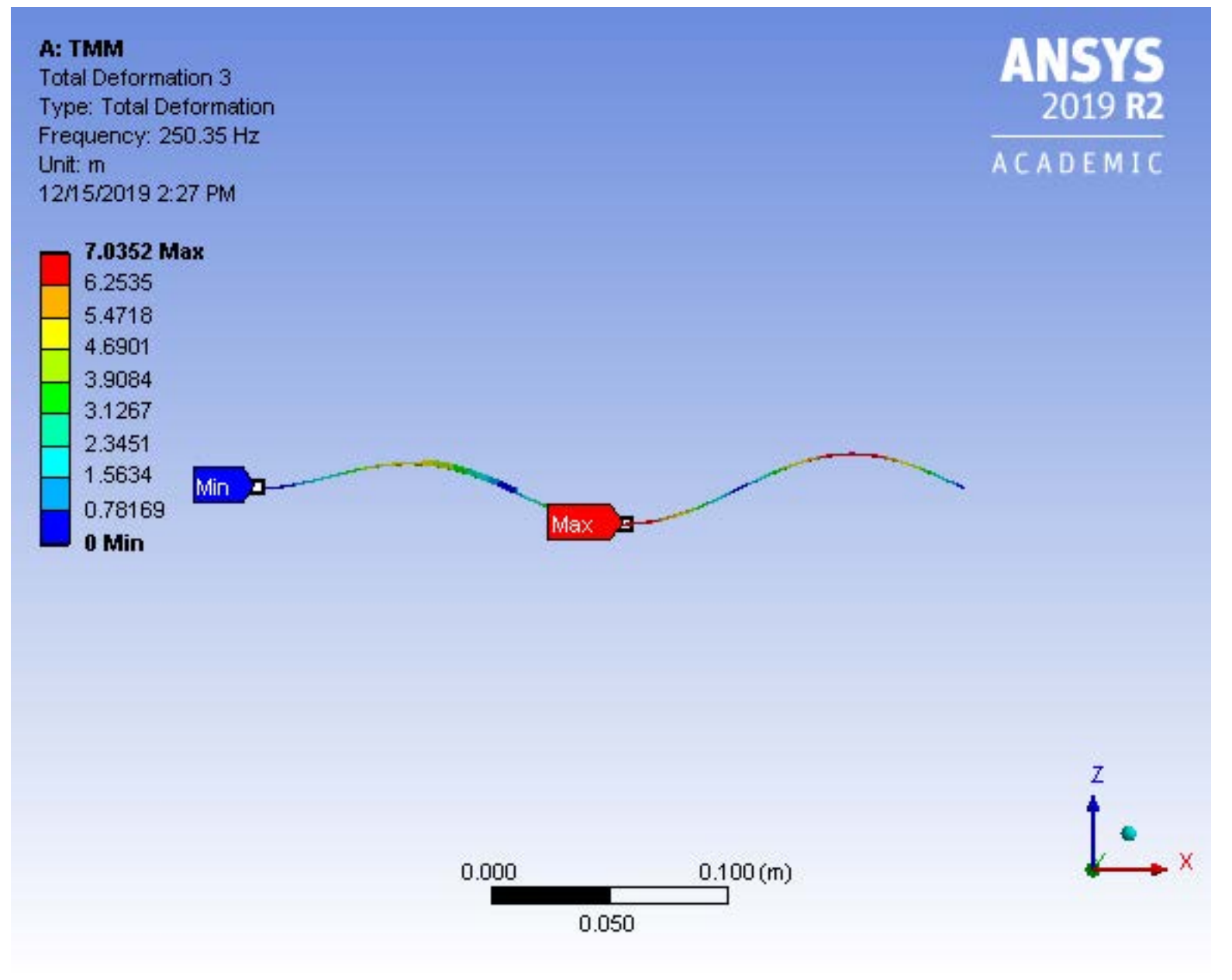

## 4th mode shape at frequency of *441.53 Hz*

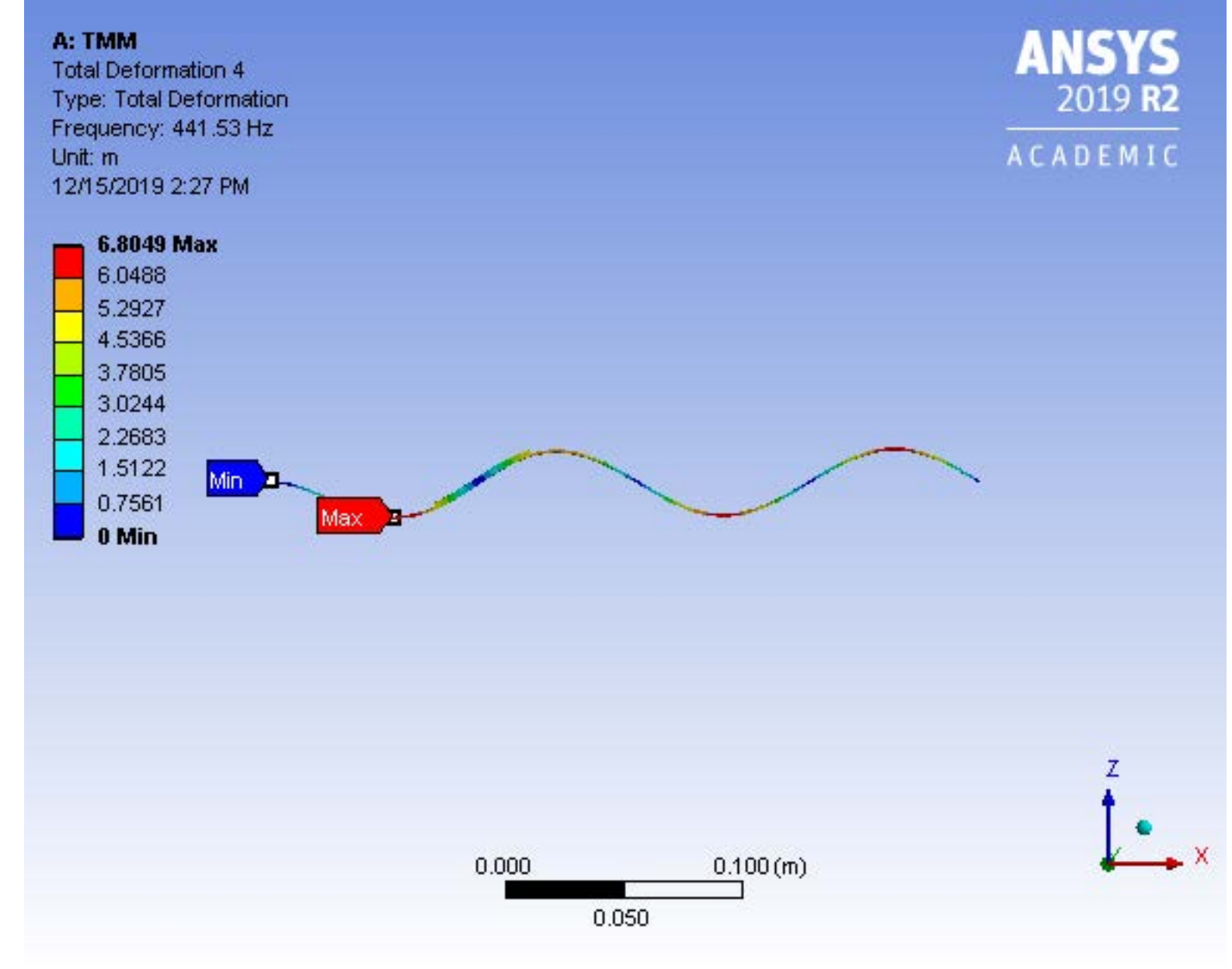

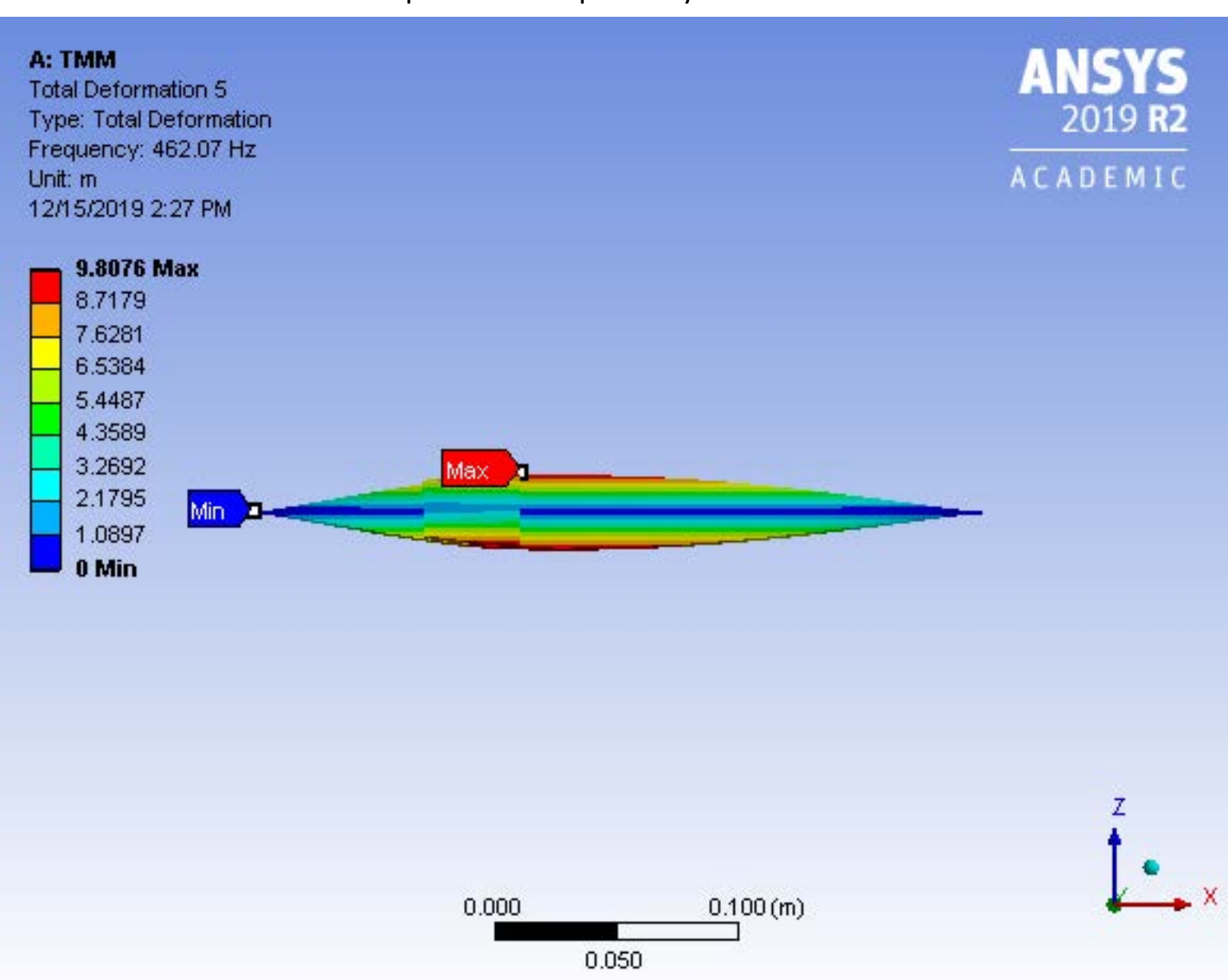

## Torsional mode shape at frequency of *462.07 Hz*

## 5th mode shape at frequency of *659.58 Hz*

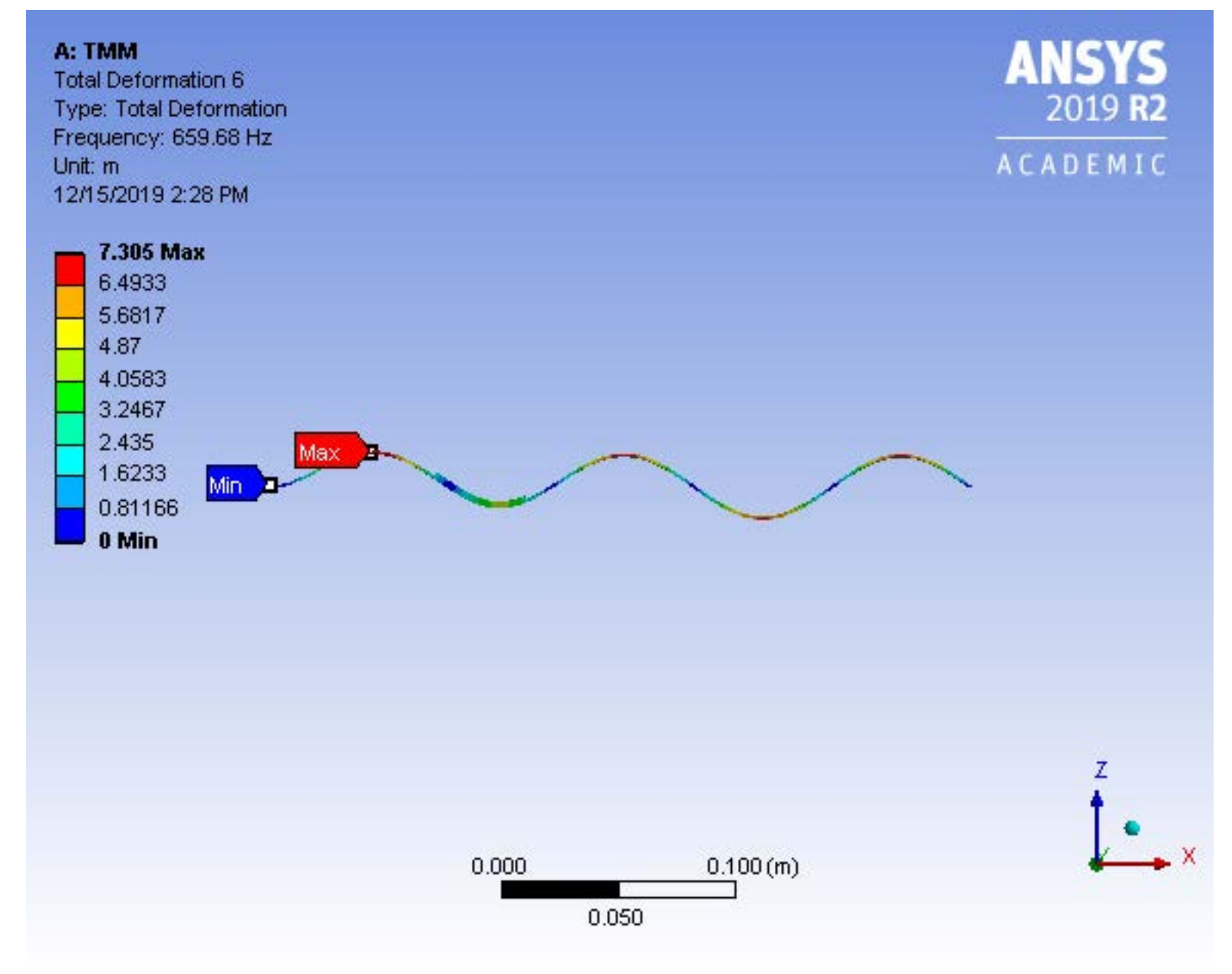

The following set of graphs shows how the natural frequency values converges to the exact value from TMM when Rayleigh-Ritz analysis includes more number of Admissible Shape functions.

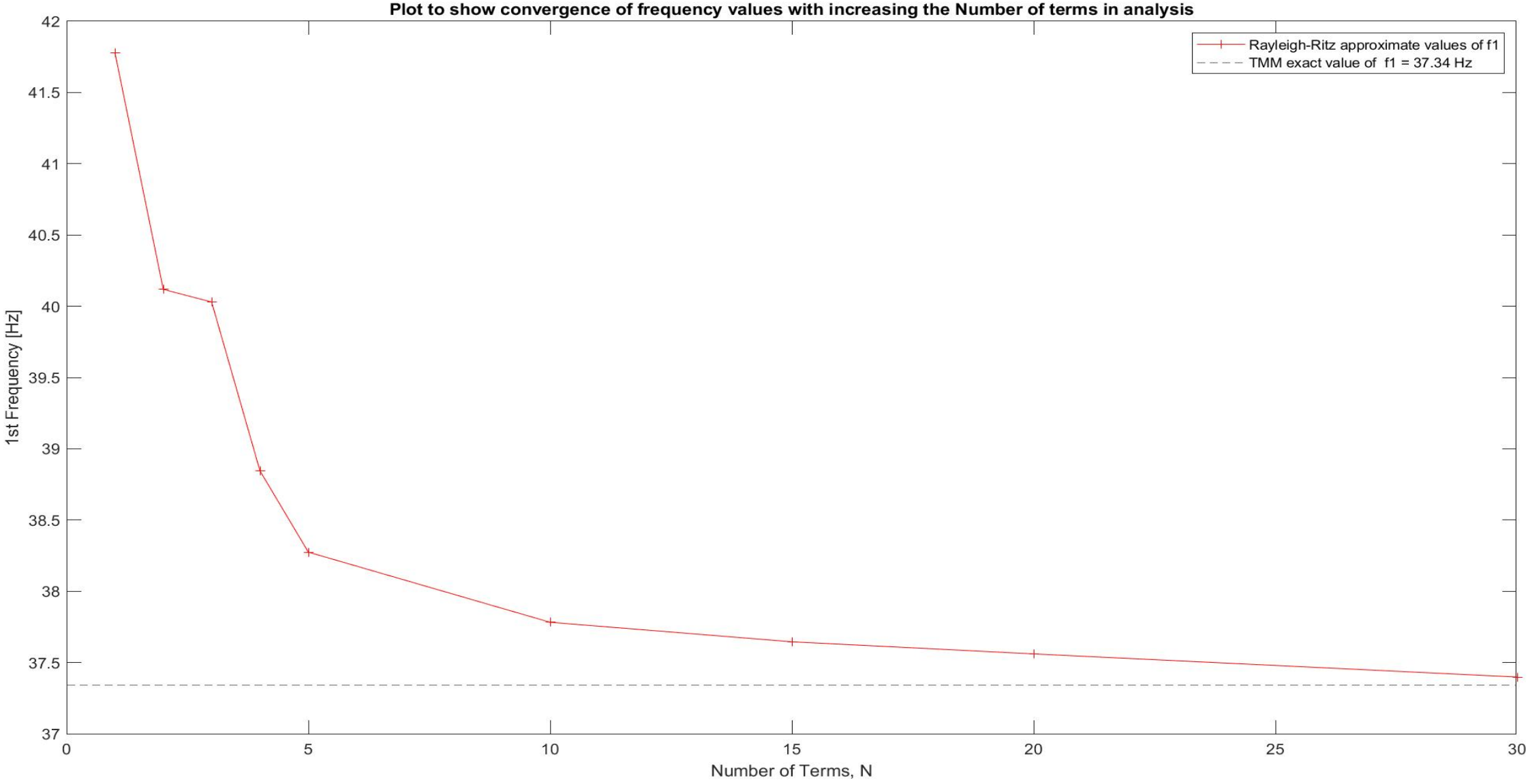

### *1.) For 1st Natural Frequency approximation*

## *2.) For 2nd Natural Frequency approximation*

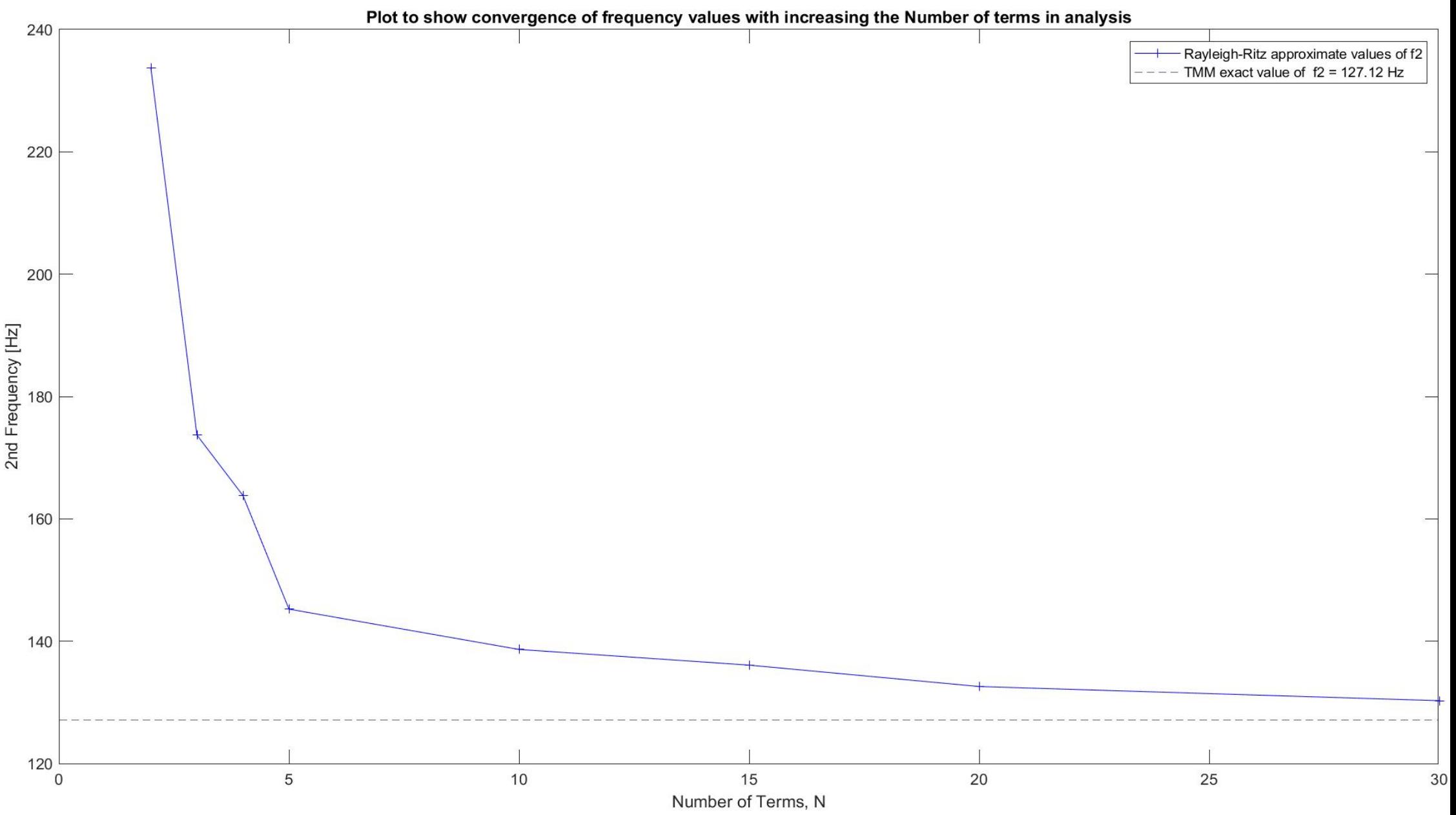

#### *3.) For 3rd Natural Frequency approximation*

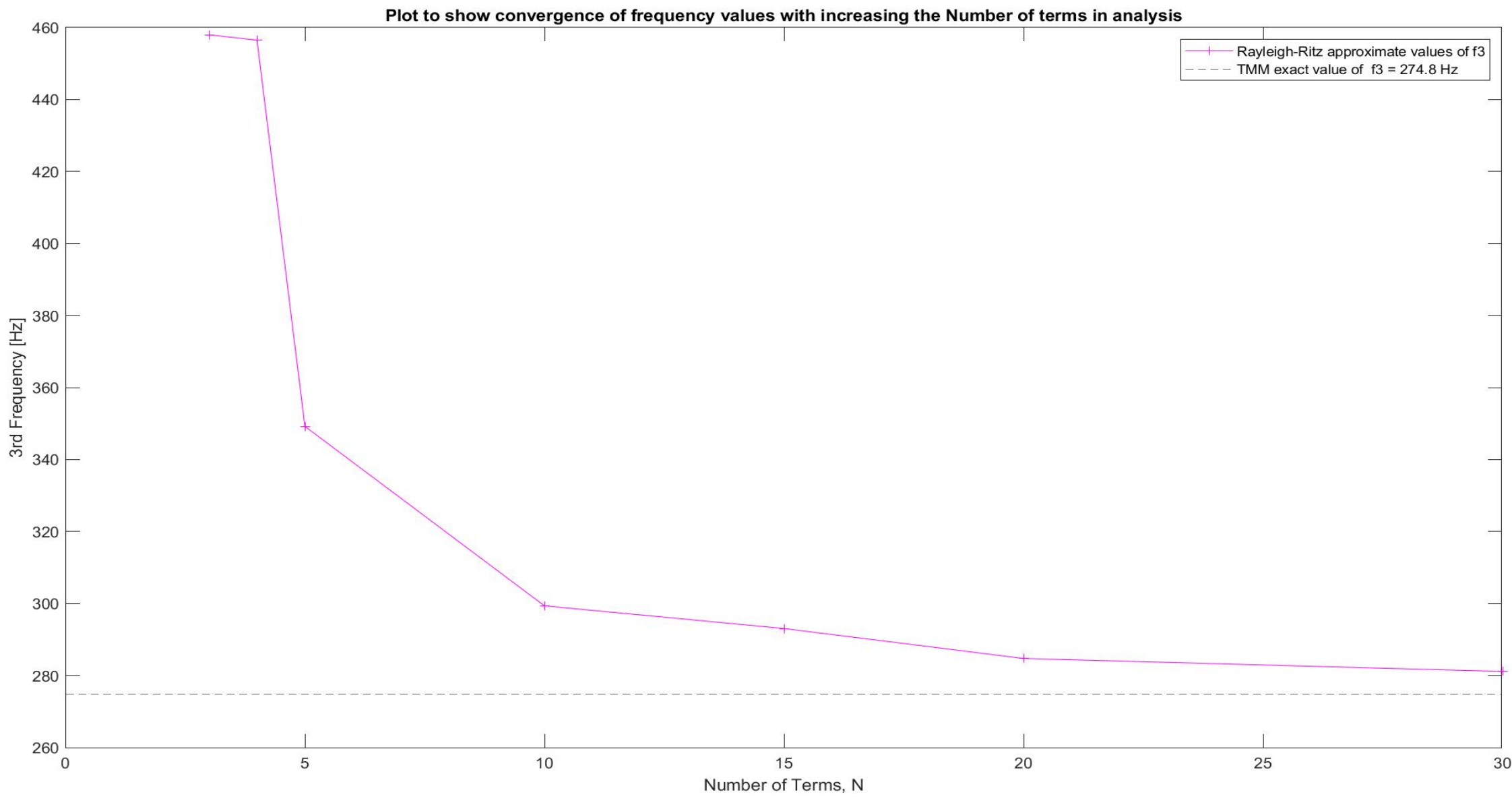

### *4.) Plot showing computation time -vs- Number of terms taken in the analysis*

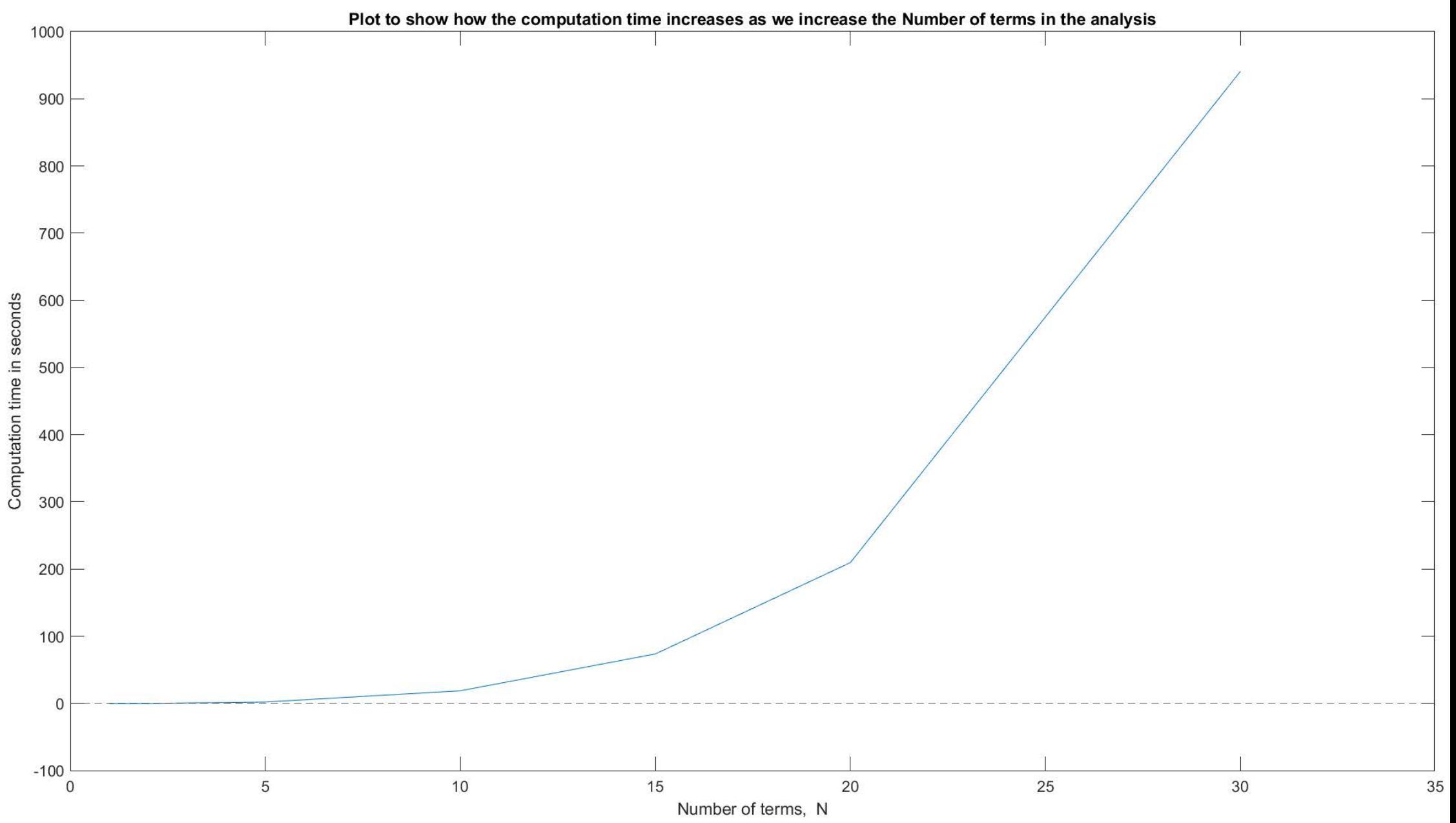

#### **APPENDIX**

#### *Transfer Matrix Method code*

clc;clear all %% INPUT parameters % parameters listed are for "3 segmented beam" example from lecturen = 3; %number of beam segments EI =  $[1/3, 4.1582, 1/3]$ ; % effective EI for [segment 1, segment 2, segment 3] in N.m^2  $rho = [0.1560, 0.4140, 0.1560];$  % effective rhoA for [segment 1, segment 2, segment 3] in kg/m l = [.07, 0.04, .19]; % length for [segment 1, segment 2, segment 3] in m BC = char('clamped-pinned');  $\frac{1}{2}$  %% Given Clamped - pinned Boundary condition

w\_guess = [1310]; % Keep changing this value. 1st Natural Freq b/w 10 & 550, 2nd Nat. Freq b/w 550 & 1300, 3rd Nat. Freq beyond 1300.

```
%% Internal calculations
qlobalx = []
for i = 1:n %sweeping through segments
     Npaneli = [80, 45, 150]*1e3 + 1;Npaneli = 1*1e3 + 1ir_s = linspace(0,1(i),Npaneli(i)).*1e0; &panels within a segment
   dr s = (r_s(2) - r_s(1));
   rmid_s = 0.5*dr_s + r_s(1:end - 1);rmid\{i\} = double(rmid\_s');
   x vec = rmid s;
   if i > 1x\_vec = rmid_s + sum(1(1:i - 1))*1e0;end% globalx = [globalx; x_vec']; %global r
   globalx{i} = x vec'; gend%% Step 1. Calculating Field Transfer Matrix (FTM) for a Euler Bernoulli Beam
syms w x
assume(w > 0)assume(x \ge 0)FTM matrix size = 4;
FTM_x_w = sym(NaN(FTM_matrix_size,FTM_matrix_size,n));
FTM_w = FTM_x_w;
```

```
for seq = 1:n % sweeping through beam elements
   FTM_x_w(:,:,seg) = FTM\_bending_class(w,x,EI(seg),rhoA(seg));
```

```
FTM w(:,:,seq) = subs(FTM x w(:,:,seq),x,l(seq));
enddisp('FTMs evaluated')
```

```
%% Step 2. Calculating Global Transfer Matrix (GTM) for any system
%GTM_w is a 2D Global Transfer matrix for the entire structure as a
%function of 'w'
```

```
\frac{1}{2} \left[\begin{array}{ccc} \text{PHI}(\text{L}) & \text{ } \end{array}\right] ; \left[\begin{array}{ccc} \text{PHI}(\text{O}) & \text{ } \end{array}\right]\text{d}(PHI(L))/dx; = [GTM_w]* d(PHI(0))/dx ;
\frac{6}{5} M(L) ; M(0) ;
\frac{1}{2} V(L)] V(0) ]
```

```
GTM w = eye(FTM matrix size);
for seq = 1:nGTM w = FTM_w(:,:,seq)*GTM_w;enddisp('GTM evaluated')
```
%% Step 3. Applying B/C and finding Characteristic matrix

```
Char_Matrix_w = TMM_characteristic_equation_class(BC, GTM_w);
Char_Matrix_w = vpa(Char_Matrix_w,5);% max val = max(max(double(subs(Char Matrix w,w,1))));
disp('[Bending]Characteristic matrix generated')
```
%% Step 4: Finding natural frequencies  $[w_h, \text{nroots}] = \text{TMiroot}$  finding class(w,Char Matrix w, w=ques);disp( $['[Bending]Natural freq = ',num2str(0.5*w_h/pi,5), ' [Hz]']$ )

%% Step 5: Finding Mode Shape

```
[PHI,PHIs,PHI\_shape] = mode\_shape\_class(w_h,w,FTM_x,w,x,l,BC,rmid);plot_modeS = mode_shape_plot_panel_class(1,PHI,PHIs,n,'bending',qlobalx,BC,w_h);
```

```
function FTM = FTM bending class(w, x, EI, rhoA)
%% CALCULATES THE INDIVIDUAL FIELD TRANSFER MATRIXES OF SECTIONS%Uses Cayley-Hamilton's theorey (reduces numerical error associated with expm command)
    %Elements of FTM from WickenHeiser Paper
    %Title: "Eigensolution of piezoelectric energy harvesters with
```
%geometric discontinuities: Analytical modeling and validation" %--------------------------------INPUT------------------------------------- % w - symbolic variable for circular natural frequency % x - symbolic variable for local beam length function % EI - scalar, effective bending rigidity value for segment % rhoA - scalar, effective mass/length value for segment %---------------------------------OUTPUT-----------------------------------% FTM - [4x4] OR [6x6] Field transfer matrix for the beam segment %--------------------------------------------------------------------------

Bet =  $(rho A^*w^2/EI)^0.25$ ; %Beta for section

%% Mode Shape Constants

 $coshBx = cosh(Bet*x);$  $sinhBx = sinh(Bet*x);$  $cosBx = cos(Bet*x);$  $sinkx = sin(Bet*x);$ 

c0 =  $(Bet^2*coshBx + Bet^2*cosBx) / (Bet^2 + Bet^2);$ c1 =  $((\text{Beta}^2/(\text{Beta}^2*\text{Beta} + \text{Beta}^3)) * \sinh\text{Bx} + (\text{Beta}^2/(\text{Beta}^3 + \text{Beta}^2*\text{Beta}^2))^* \sin\text{Bx})/x;$ c2 =  $(1/(x^2*(Bet^2 + Bet^2)))*(coshBx - cosBx);$ c3 =  $((1/(\text{Det}^2*\text{Det }+\text{Det}^3))*\sinh\text{Bx} - (1/(\text{Det}^3 + \text{Det}^2))^*\sin\text{Bx})$  /x<sup>^</sup>3;

 $c0 = vpa(c0,5);$  $c1 = vpa(c1,5);$  $c2 = vpa(c2,5);$  $c3 = vpa(c3,5);$ 

%% Elements of FTM Matrix  $F33 = c0;$  $F34 = c1 * x;$  $F35 = (c2*x^2)/E1;$  $F36 = -(c3*x^3)/E1;$  $F43 = (c3*x^3*rhoA*w^2)/E1;$  $F44 = C0;$ 

 $F45 = (c1*x)/E1$ ;  $F46 = -(c2*x^2)/E1;$ 

 $F53 = c2*x^2*rhoA*w^2;$ 

```
F54 = c3*rhoA*x^3*w^2;F55 = c0;F56 = - c1 * x;F63 = -c1*x*rhoA*w^2;F64 = -c2*x^2*rhoA*w^2;F65 = -(c3*x^{3*}rhoA*w^{2})/EI;F66 = c0;FTM = [F33, F34, F35, F36;
             F43, F44, F45, F46;
             F53, F54, F55, F56;
             F63, F64, F65, F66];
% keyboard 
FTM = vpa(FTM, 10);endfunction [Char_Matrix_w,BC_sym,root_cols] = TMM_characteristic_equation_class(BC,GTM_w)
```

```
% Finds the symbolic characteristic equation for TMM formulation 
%----------------------------------INPUT-----------------------------------% BC - string, geometric BC on either side ('clamped','pinned','free')
% example: 'clamped-clamped' OR 'clamped-free'
% GTM_w - global transfer matrix of system (usually a 4x4 matrix)
% symbolic in 'w'
%---------------------------------OUTPUT-----------------------------------% Char_Matrix_w - characteristic matrix symbolic in 'w'
% BC_sym - [4x2] matrix of symbolic B/C for root (column 1) and tip
% (column 2)
\epsilonSequence is: [ PHIx ; % mode shape
\approx d(PHIx)/dx; %slope
% M ; %moment
% V ] %shear force
% root cols - Non-zero states at the root
%--------------------------------------------------------------------------
```
%% Actual evaluations start from here

 $idx = strfind(BC, '-'')$ ;

```
BC_tip = BC(idx + 1:end);BC\_root = BC(1 : idx-1);BC vec\{1\} = BC tip;
BC\_vec{2} = BC\_root;syms Phi PHI_x M V
BC sym = sym(zeros(4,2));
states_sym = [Phi:PHI_x;M;V];for i = 1:2BCi = BC vec{i};if strcmp(BCi,'clamped') == 1
       states = [0;0;1;1];elseif strcmp(BCi,'free') == 1
       states = [1;1;0;0];elseif strcmp(BCi,'pinned') == 1
       states = [0;1;0;1];
    elseerror('Either BC is pinned/clamped/free. Pls input only these')
   endBC_sym(:,i) = states.*states_Sym;endtip_rows = find(BC_sym(:,1) == 0); % Zero states at the tip
root_cols = find(BC_sym(:,2) ~= 0); % Non-zero states at the root
Char_Matrix_w = GTM_w(tip_rows,root_cols);
```

```
function [w_h, nroots] = TMM root finding class(w, Char Matrix_w, w-quests)assume(w > 0)% Char_Matrix_w = Char_Matrix_check(Char_Matrix_w,w);
Det_F = Char_Matrix_w(1,1)*Char_Matrix_w(2,2) - Char_Matrix_w(1,2)*Char_Matrix_w(2,1);
Det_F = vpa(Det_F, 5);disp('Characteristic determinant evaluated')
wh = \lceil \cdot \rceil;
```

```
[w_h_t, fval] = fzero(\mathcal{C}(w0)) double(subs(Det F, w, w0)), w_quess);
```

```
w h temp = double(abs(w h temp));
w_h = uniquetol(sort([w_h, w_h temp]), 1e-3);
w_h = nonzeros(w_h);
```

```
w h = transpose(nonzeros(w h));
```

```
if isempty(w h) == 1
```

```
 error('No frequencies found within search range !')
```

```
disp('Finished solving Eigenvalue problem.') 
nroots = numel(w h);
```

```
function [PHI,PHIs,PHI,symbolic] = mode.shape_class(w,h,w,FTM x_w,x,l_s,BC,r)%% Mode shape 
% Finding the maximum value of a plotted mode shape and then normalizing
% with the max valuesyms 
x[PHI_shape_temp] = get_sym_bending_modeshape(w_h,w,FTM_x_w,x,l_s,BC);%FTM_w,(w_a(i),w,FTM_x_w,x,FTM_w,l_s);
PHI_shape = transpose(simplify(expand(PHI\_shape_temp)));
PHI_shape = vpa(PHI\;shape,8);
```

```
disp('Finished evaluating symbolic mode shape.')
```

```
%% Mode shape normalization
PHI = [];
[-, \sim, n] = size(FTM x w); % number of TMM beam segments
PHI value = [];
for i = 1:nPHI value s = double(subs(PHI shape(i,:), x, r{i})); %seqmental mode shape
   PHI_value = vertcat(PHI_value, PHI_value_s);
    PHI = vertcat(PHI, PHI_value_s);
    PHIs{i} = PHI value s;
end
```

```
max_mode_value = max(abs(PHI_value));
PHI_symbolic = PHI_shape/max_mode_value;
PHI = PHI/max_mode_value;
```

```
for i = 1:nPHIs{i} = PHIs{i}./max_model_value;end
```

```
disp('Finished normalizing symbolic mode shape.')
```

```
function PHI_shape = get\_sym\_bending\_modelshape(w\_eval,w,FTM_x_w,x,l_s,BC)%% EVALUATES THE SYMBOLIC MODE SHAPE%This function plots the mode shape corresponding to a natural frequency
%----------------------------------INPUT-----------------------------------% w_eval - scalar, current natural freq. (rad/s) for which mode shape is reqd.
% w - scalar, symbolic natural freq.
% FTM_x_w - Field transfer matrix (symbolic in 'x' and 'w')
% x - symbolic beam local coordinate along length
% l_s - [1xns] length of each segment
% BC - string, geometric BC on either side ('clamped','pinned','free')
% example: 'clamped-clamped' OR 'clamped-free'
% FTM_size - whether to perform TMM in 4x4 or more general 6x6 format
%---------------------------------OUTPUT-----------------------------------% PHI_shape - [1xns] segmental mode shape corresponding to 'w_eval' natural freq.
%--------------------------------------------------------------------------% keyboard
[nrow, ncol, n] = size( FTM x w);
FTM w = sym(NaN(nrow,ncol,n));\{N, \sim\} = size(FTM x w);
mul= 1;
for i = 1:nFTM_w(:,:,j) = subs(FTM_x_w(:,:,j),x,l_s(j));
    termj = subs(FTM w(:,:,j),w,w eval); \{(FTM_w,freq(w,w,ns,BC)\})mul = termj*mul;endFTM = subs(FTM_w,w,w_eval); %3D matrix 'FTM' is just numbers
GTM = double(mul);\text{GTM} = \text{vpa}(\text{GTM}, 5);[U, ~\sim, \text{root} cols] = TMM characteristic equation class(BC,GTM);
PHI_shape = sym(NaN(1,n));
```

```
if U(1,2) \sim 0k = - U(1,1)/U(1,2);elseif U(2,2) \approx 0k = - U(2,1)/U(2,2);elsek = 0;endk = double(k);
```

```
%% Current segment is just the beam and all previous segments are beam + point mass FTM's
% keyboard
for seq = 1:nGTM_seg_x = eye(nrow); 84x4 matrix
   if seg > 1
       for i = 1: seg - 1 %segmental sweep before current segment
           GTM\_seg_x = FTM(:,,:,i)*GTM\_seg_x; at this point this matrix 'GTM_seg_x' is just numbers
       endGTM_seg_x = subs(FTM_x_w(:,:,seg),w,w_eval)*GTM_seg_x; %at this point this matrix 'GTM_seg_x' is just a function of 'x'
    elseGTM\_seg_x = subs(FTM_x_w(:,:,seg), w, w\_eval); for a structure with just 1 segment
       GTM_seq_x = vpa(GTMseq_x); %4x4 matrix OR 6x6 matrixendPHI_shape(seq) = GTM_seq_x(1,root_cols)*[1; k];
```

```
end
```

```
end
```
function plot\_modeS = mode\_shape\_plot\_panel\_class(figno,PHI,PHIs,n,mode\_type,x\_vec,BC,omega)

```
legend type = 'n h';
mode_symbol = \phi(x);
plot\_modes = figure(figno);set(plot_modeS,'defaulttextinterpreter','latex')
```

```
for i = 1:n
```

```
 plot(x_vec{i}, PHIs{i},'LineWidth',2)
 hold on
end% plot(x_vec, PHI,'LineWidth',2);
% legend_stringh = ['f_h', ' = ', num2str(0.5*omega/ga/pi,5), ' [Hz]'] ;
grid on
% legend(legend_stringh);
title([ [ [ [ , BC, ' ] ], [ Sf_n', ] = ], num2str(0.5*omegaga/pi,5) , [ Hz]'])
xlabel('$Structure\,\,Length(m)$')
ylabel(['$',char(mode_type),'\,\,mode\,\,shape\,\,',mode_symbol,'$']) %'
% set(legend,'Location','Best','LineWidth',1,'FontSize',9)
```
#### *Rayleigh-Ritz code*

function Rayleigh\_Ritz\_20tic clcformat short

N\_modes = 20; % Different cases N = [1 2 3 4 5 10 15 20 30]

#### % Material Properties

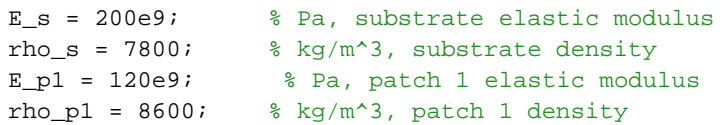

#### % Beam Substrate Geometry

w = 0.02; % m  $ts = 0.001$ ;  $\frac{8}{5}$  m  $L = 0.37$  $\frac{1}{6}$  m

#### % Patch Geometry

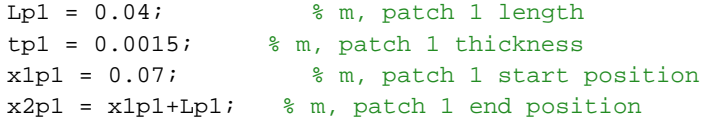

```
% Specify Applied Force
```
 $f = 0;$ 

```
% Define mode shape coefficients for cantilevered beam
lam_L = [3.92660231 7.06858275 10.21017612 13.35176878 16.49336143];
sig = [1.0008 1.0000 1.0000 1.0000 1.0000];
if N_modes > 5
    for i = 5:N modes
        lam_L = [lam_L ((4* i + 1)*pi/4)];sig = [sig 1];endend
```

```
lam = lam L/L;
```

```
% Compute System Stiffness, Mass, and Force Input Matrices
Ks = zeros(N_model, N_model);
Kp1 = zeros(N modes,N modes); % Preallocate matrixes to speed up matlab
Ms = zeros(N_modes,N_modes); 
Mp1 = zeros(N~modes,N~modes);for i = 1:N modes
     for j = 1:N modes
        Ks(i,j) = E_s * triplequad(e(x,y,z)K_1) = e(x,y,z,i,j,siq,lam,L),0,L, -w/2,w/2,-ts/2,ts/2);Kp1(i,j) = Epl*triplequad(\&(x,y,z)K-integral(x,y,z,i,j,siq,lam,L),x1p1,x2p1,-w/2,w/2,ts/2+tp1);MS(i,j) = rho_s*triplequad(\mathcal{Q}(x,y,z)Minterformd(x,y,z,i,j,siq,lam,L),0,L,-w/2,w/2,-ts/2,ts/2);Mp1(i,j) = rho_p1*triplequad(\mathcal{C}(x,y,z)M\_integral(x,y,z,i,j,siq,lam,L),x1p1,x2p1,-w/2,w/2,ts/2+tp1);endendK = Ks+Kp1; % system stiffness matrix
M = Ms+Mp1; % system mass matrix
% compute natural frequencies
K til2 = M\wn = sort(eiq(K_til2).^(1/2));fn = wn/(2*pi);
f1 = fn(1)f2 = fn(2)f3 = fn(3)tocend%%%%%%%%%%%%%%%%%%%%%%%%%%%%%%%%%%%%%%%%%%%%%% Integrand Functions %%%%%%%%%%%%%%%
function int K = K integrnd(x,y,z,i,j,siq,lam,L)xi = xid2phidx_d2phidx = (lam(i)^2*(cosh(lam(i)*xi)+cos(lam(i)*xi)-siq(i)*(sinh(lam(i)*xi)+sin(lam(i)*xi)))).*(lam(j)^2*(cosh(lam(j)*xi) \angle+cos(lam(j)*xi)-sig(j)*(sinh(lam(j)*xi) +sin(lam(j)*xi)));
int K = z.^2.*d2phidx d2phidx+0.*y; \frac{1}{2} Integrand is not a function of y, but matlab needs y to be included
endfunction int M = M integrnd(x,y,z,i,j,sig,lam,L)
xi = x;

phi_phi = (cosh(lam(i)*xi)-cos(lam(i)*xi)-sig(i)*(sinh(lam(i)*xi)-sin(lam(i)*xi))).*(cosh(lam(j)*xi)-cos(lam(j)*xi)-sig(j)*(sinh(\text{lam}(j) * x i) - \sin(\text{lam}(j) * x i)); % modes for cantilevered beam
```
int\_M = phi\_phi+0.\*y+0.\*z; % Integrand is not a function of y or z, but matlab needs them to be included

```
end
```